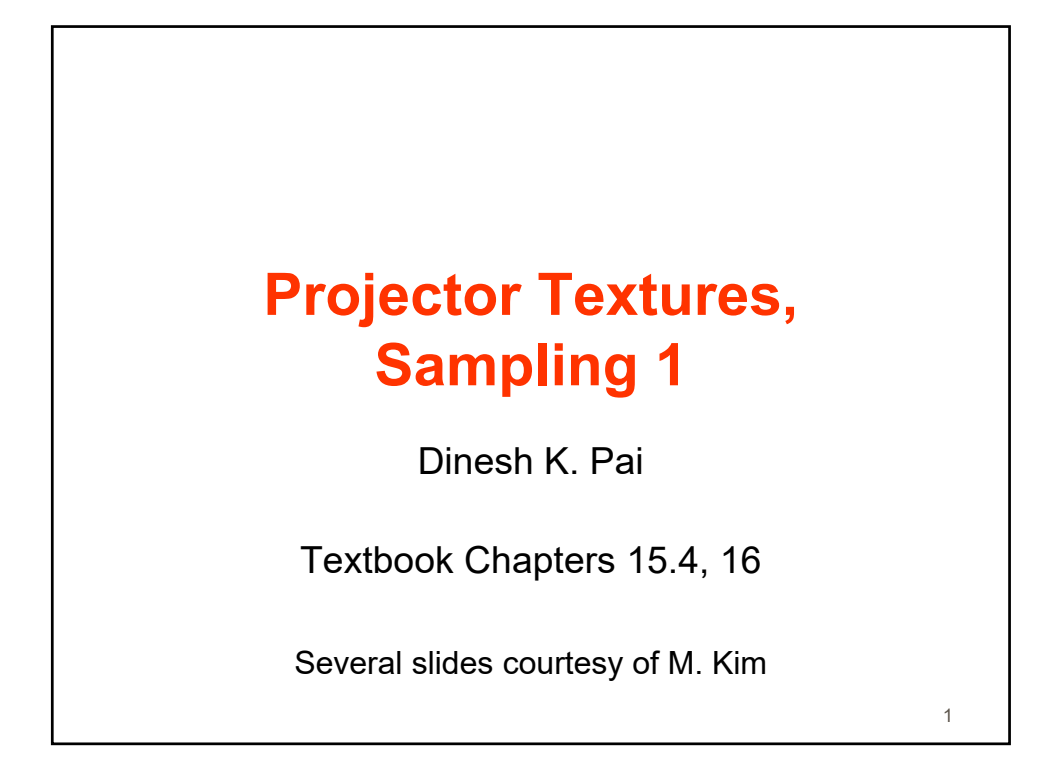

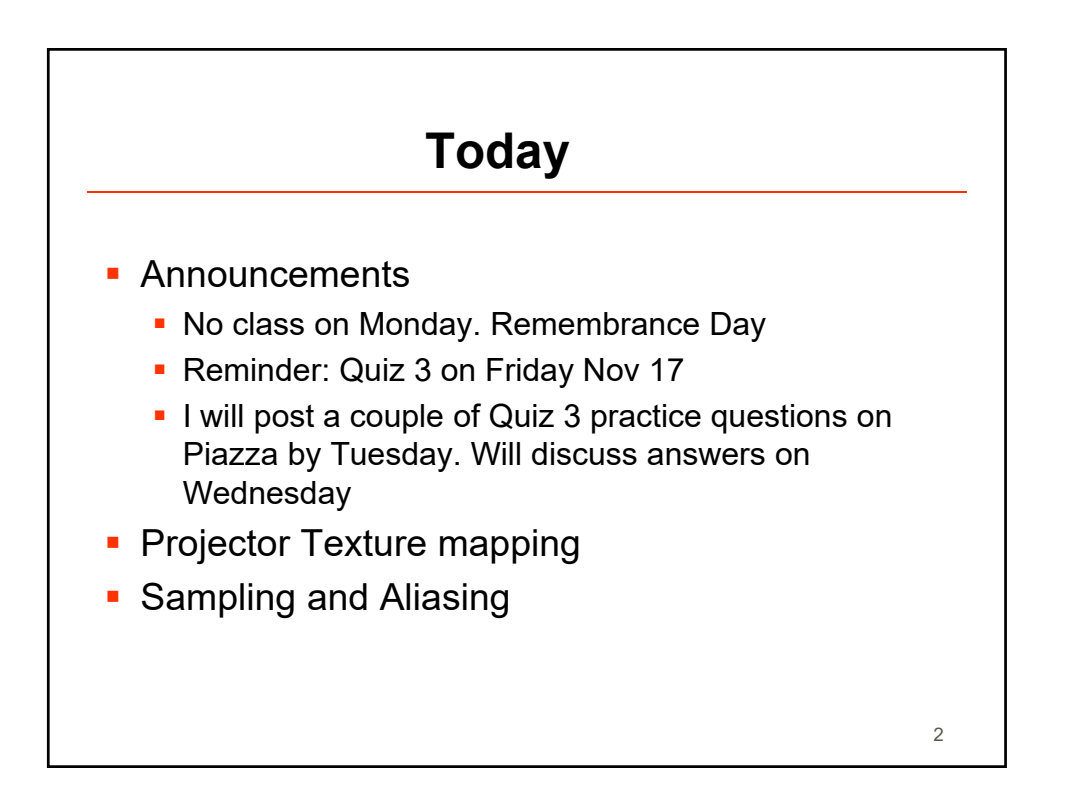

1

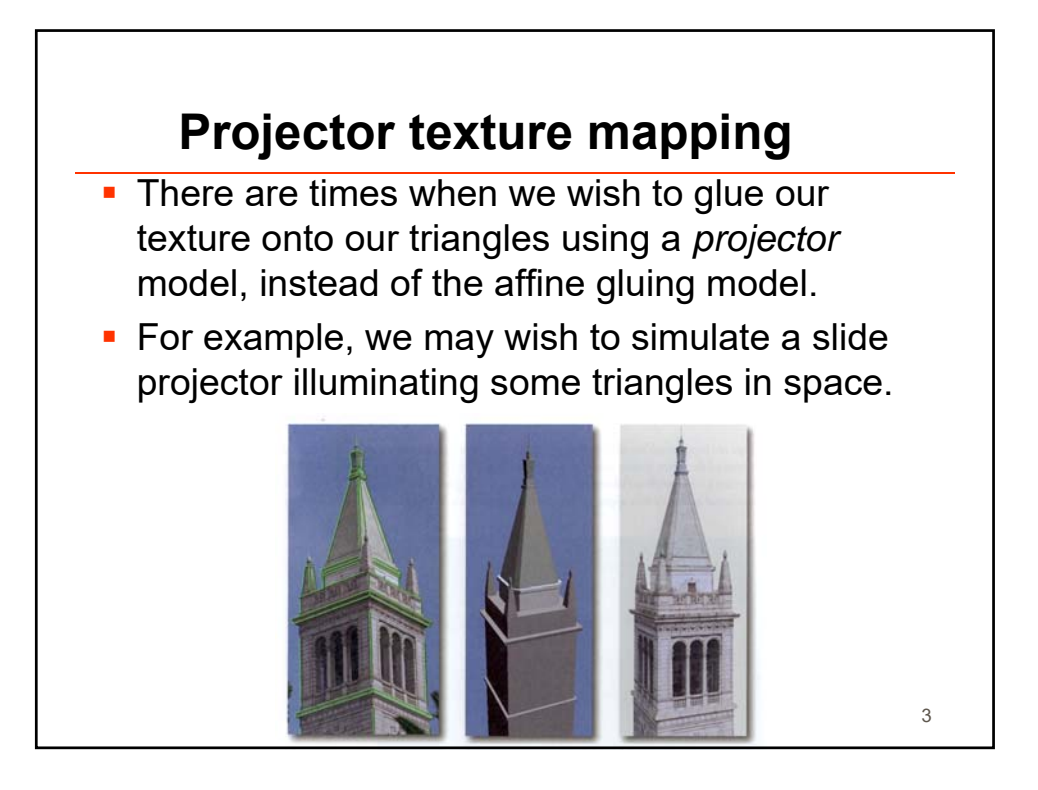

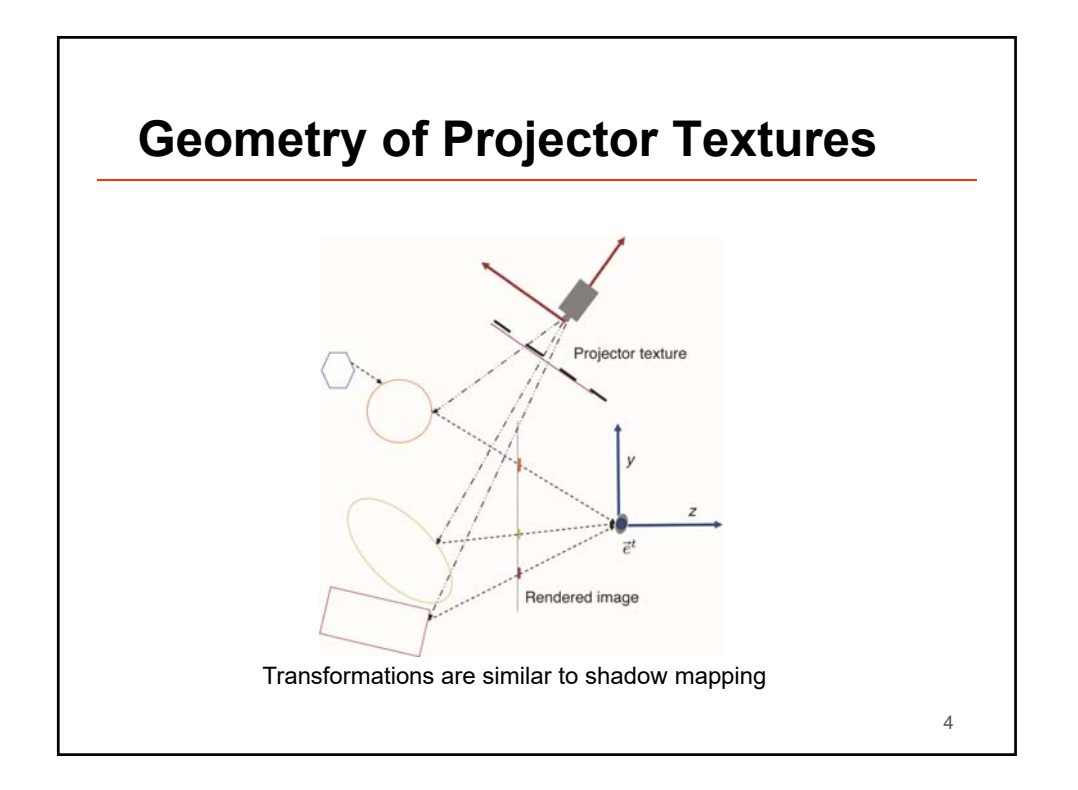

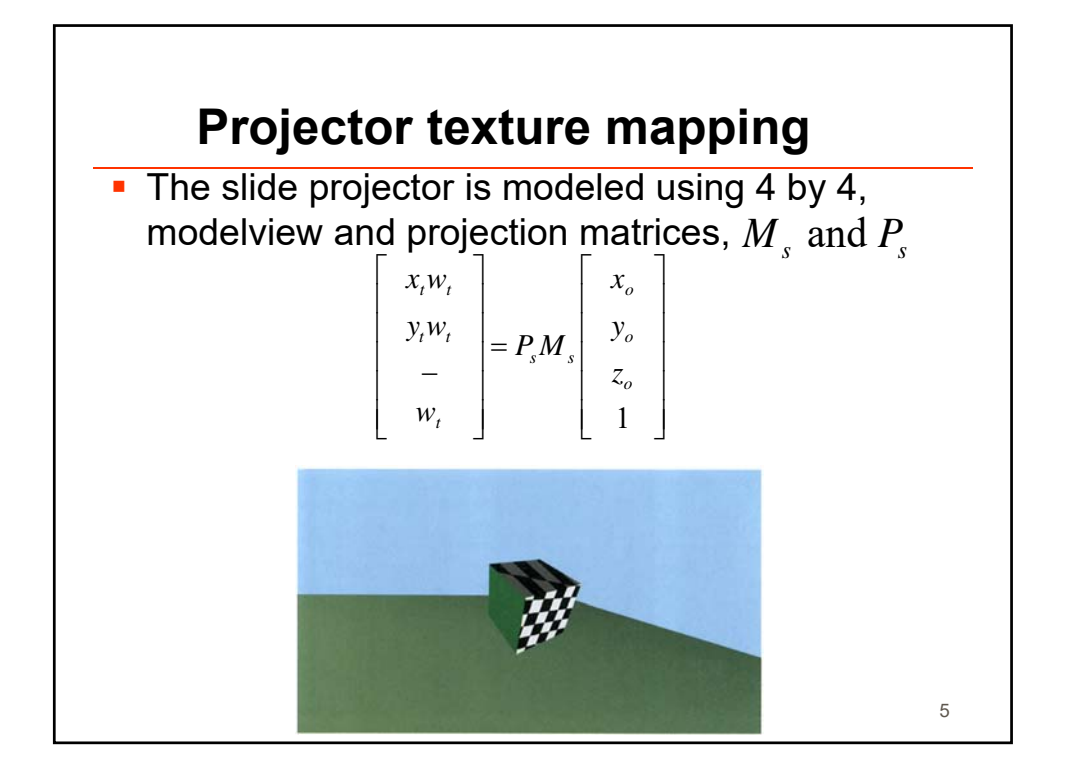

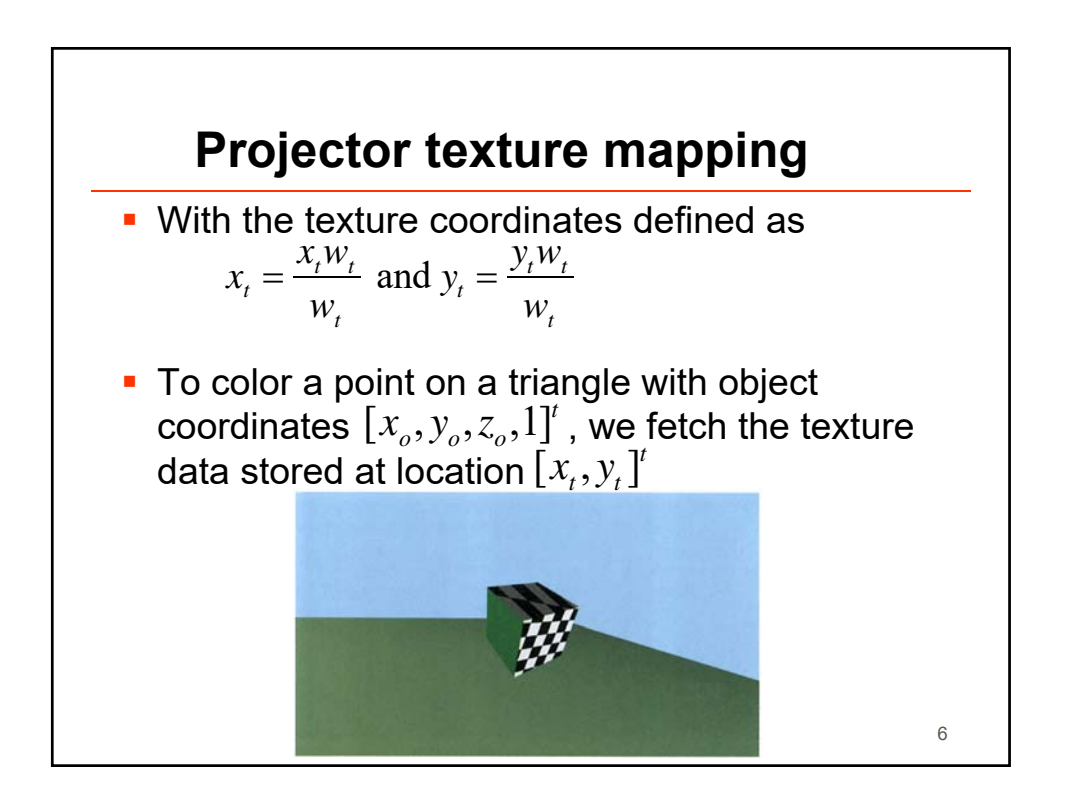

7

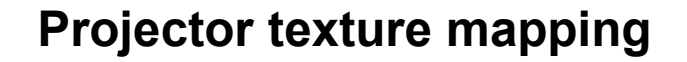

- **The three quantities**  $x,w_1, y,w_2, w_1$  and  $w_1$  are all affine functions of  $(x_o, y_o, z_o)$  . Thus these quantities will be properly interpolated over a triangle when implemented as varying variables.  $x_t w_t$ ,  $y_t w_t$  and  $w_t$  $(x_o, y_o, z_o)$
- $\textcolor{red}{\bullet}$  In the fragment shader, we need to divide by  $w_t$ to obtain the actual texture coordinates.
- When doing projector texture mapping, we do not need to pass any texture coordinates as attribute variables to our vertex shader.

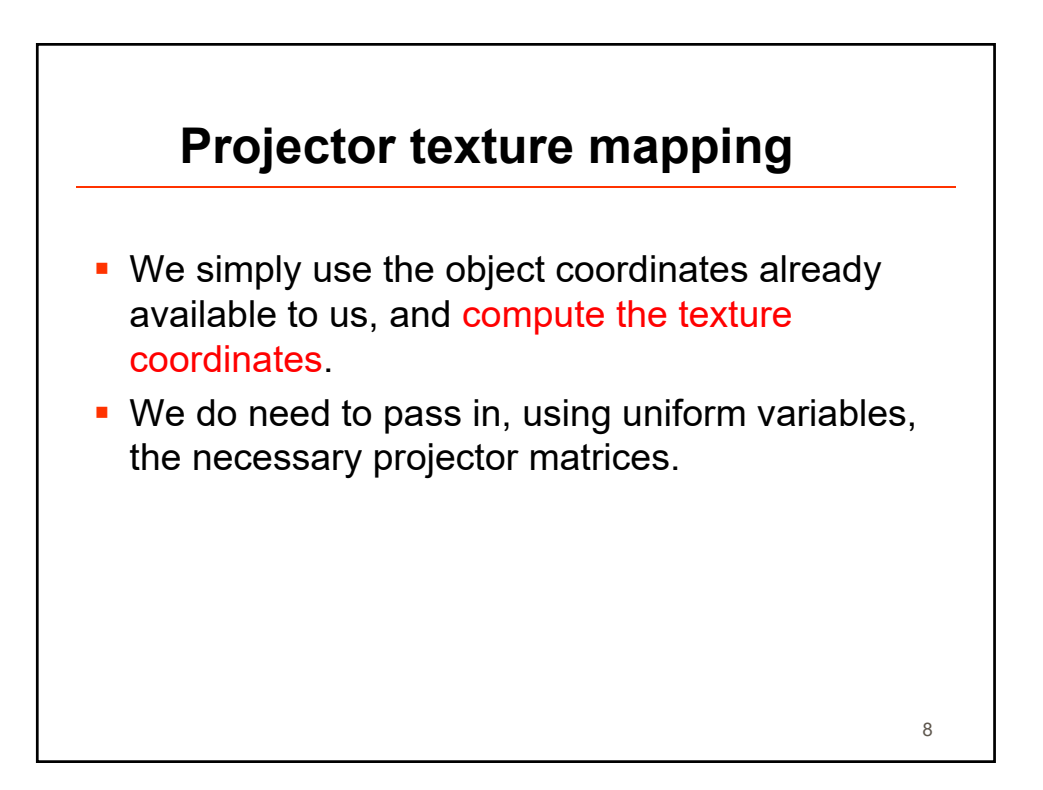

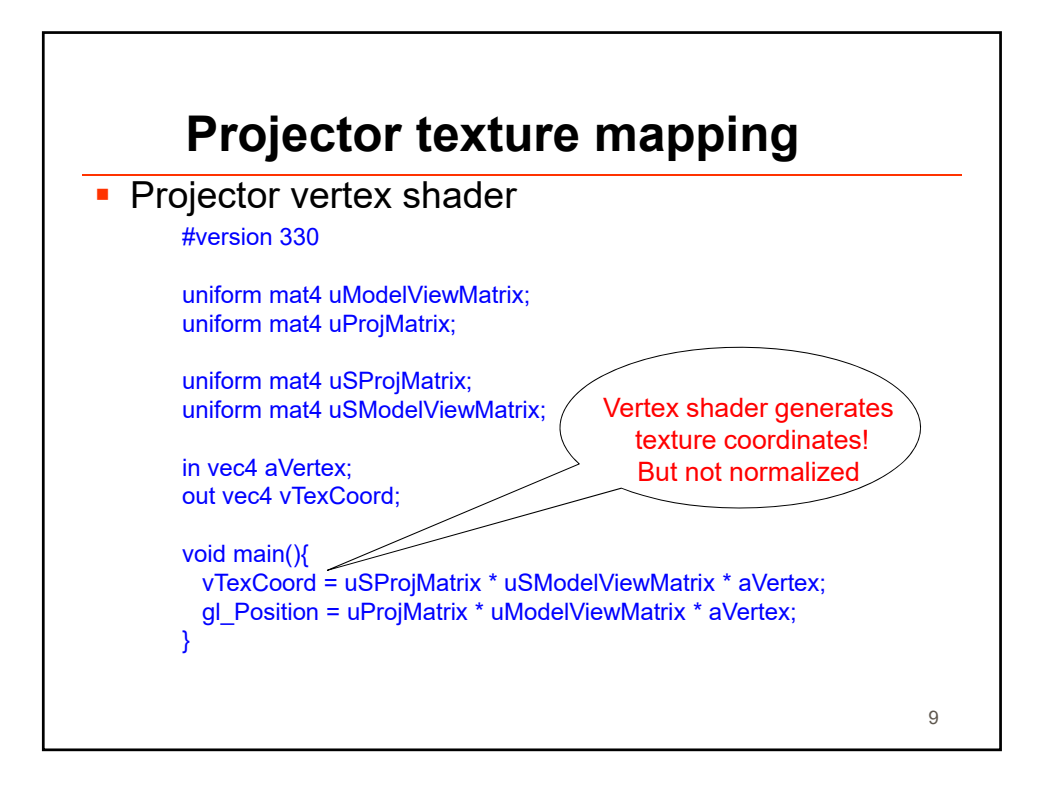

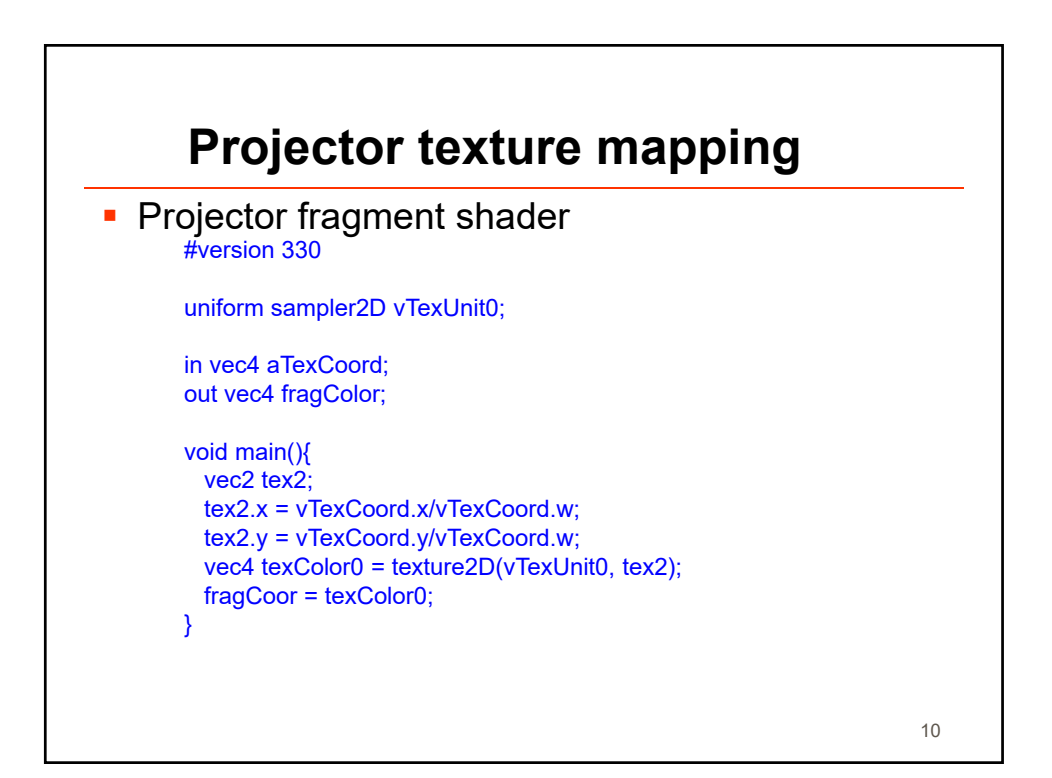

11

12

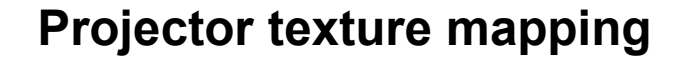

- **Conveniently, OpenGL even gives us a special** call texture2DProj(vTexUnit0, pTexCoord), that actually does the divide for us.
- **Inconveniently, when designing our slide** projector matrix uSProjMatrix, we have to deal with the fact that the canonical texture image domain in OpenGL is the unit square, whose lower left and upper right corners have coordinates  $[0,0]^t$  and  $[1,1]^t$  used for the display window.

**Texture mapping tips and learning resources**

- **Read Texture Viewport (Textbook 12.3)**
- **Check out this excellent demo of transformations:** http://www.realtimerendering.com/udacity/transforms.ht ml
- Nice online animations of many things we cover in this course, esp. related to textures http://acko.net/files/fullfrontal/fullfrontal/webglmath/online .html

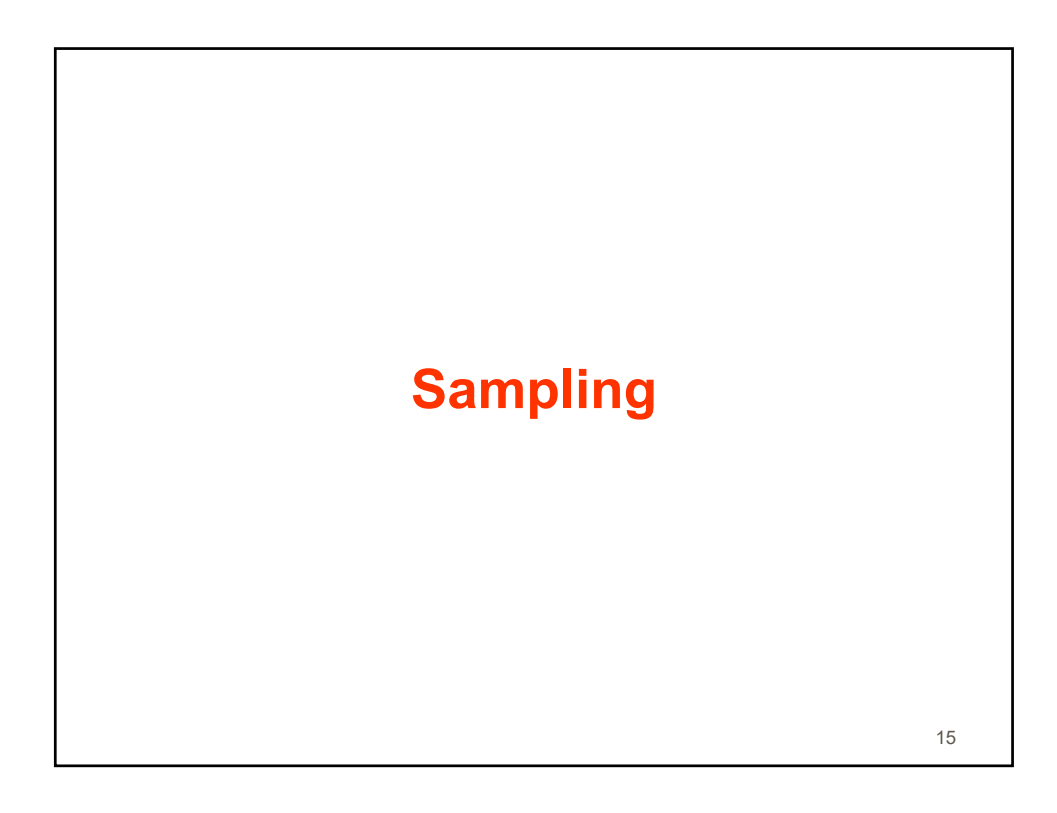

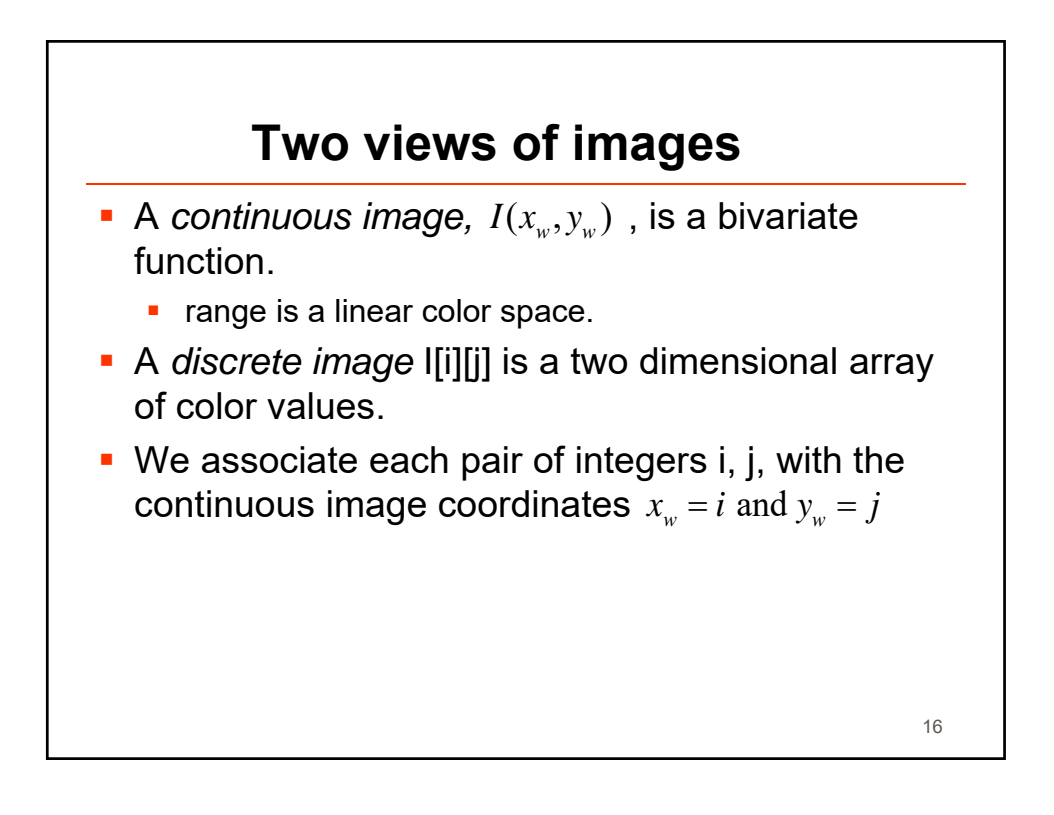

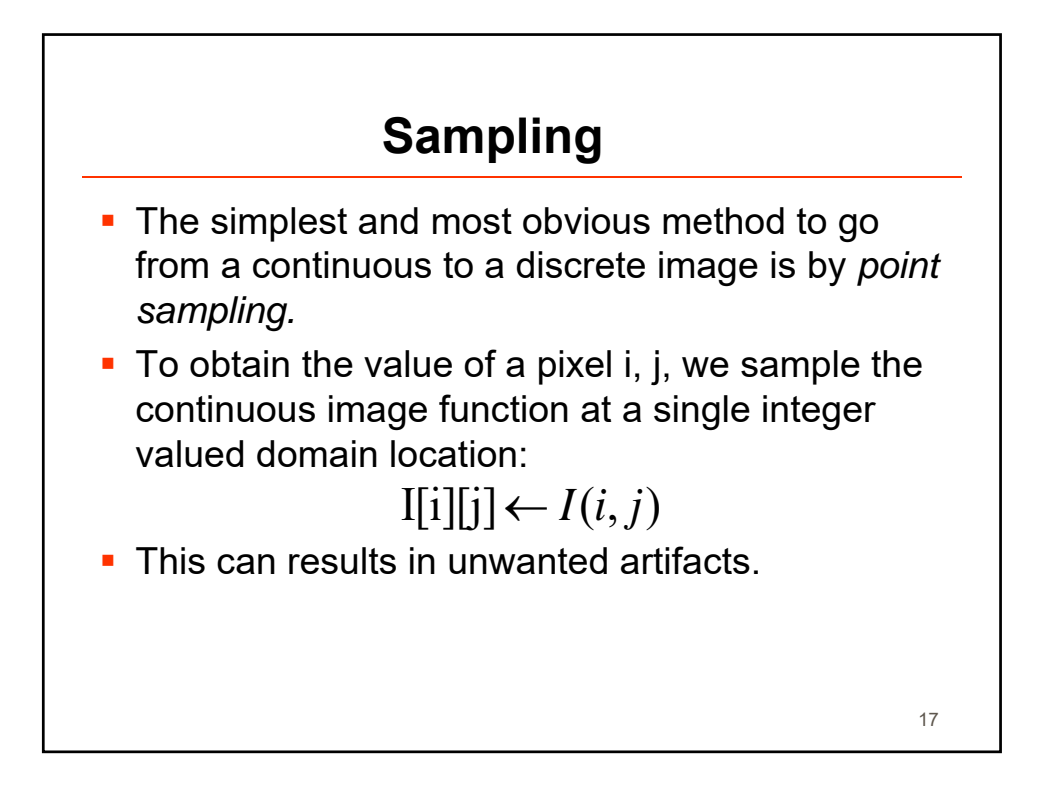

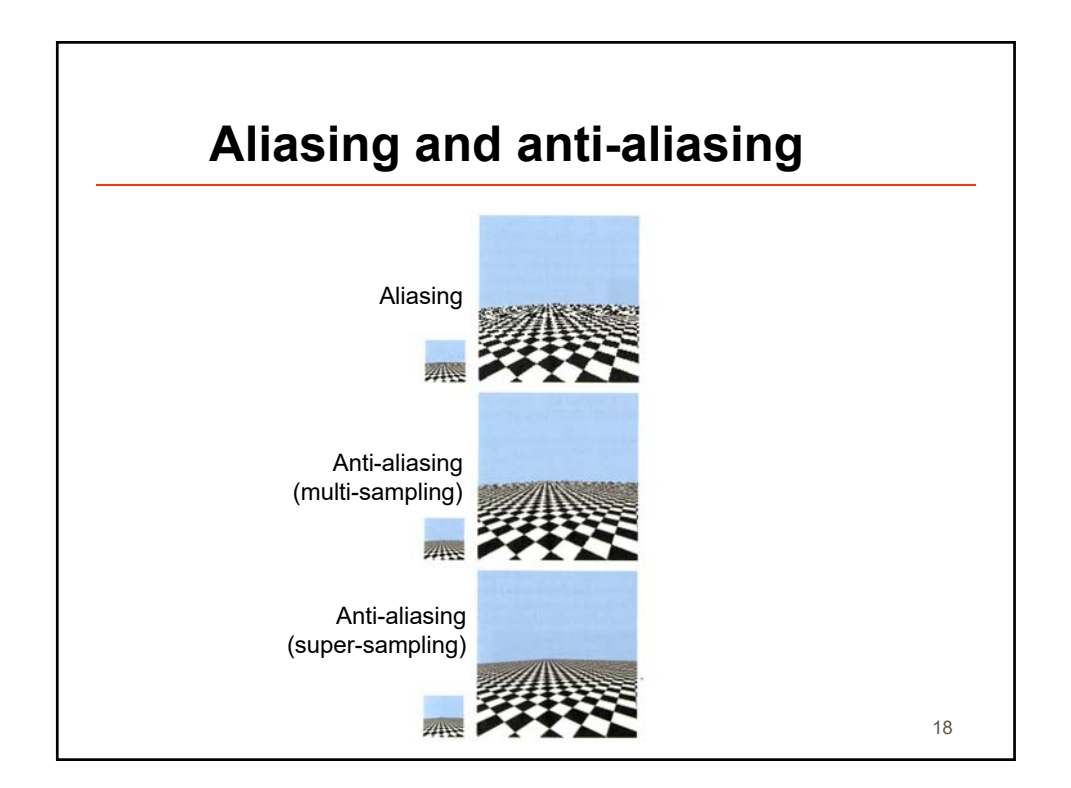

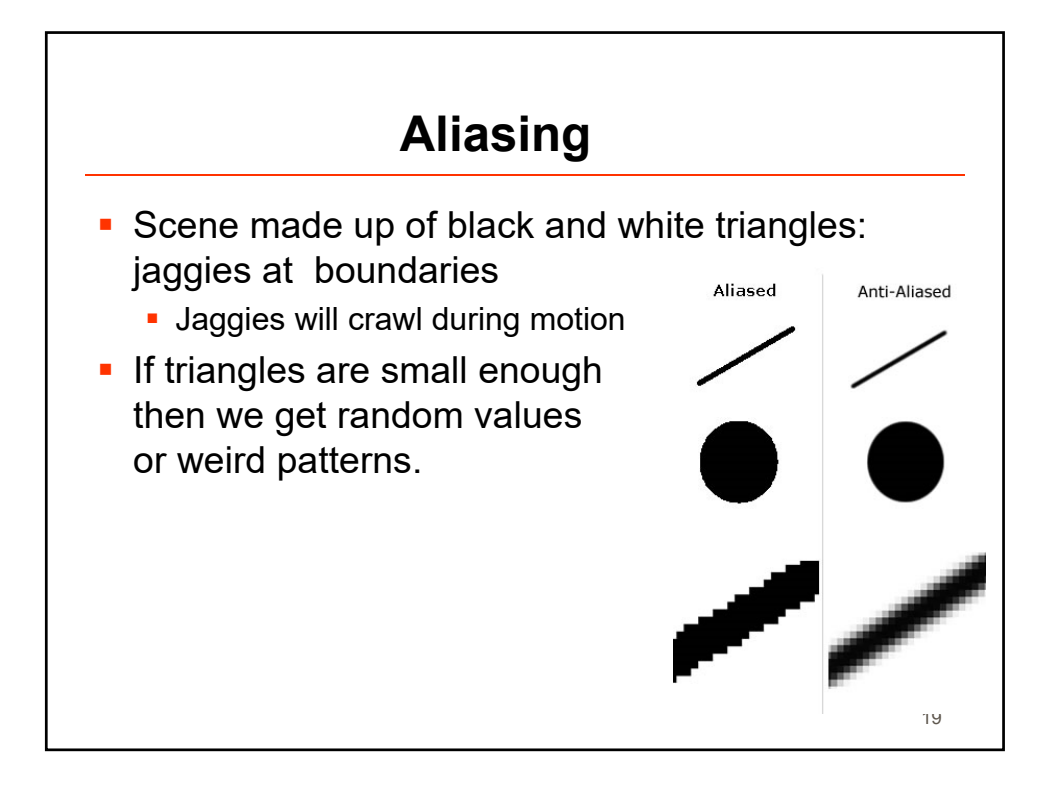

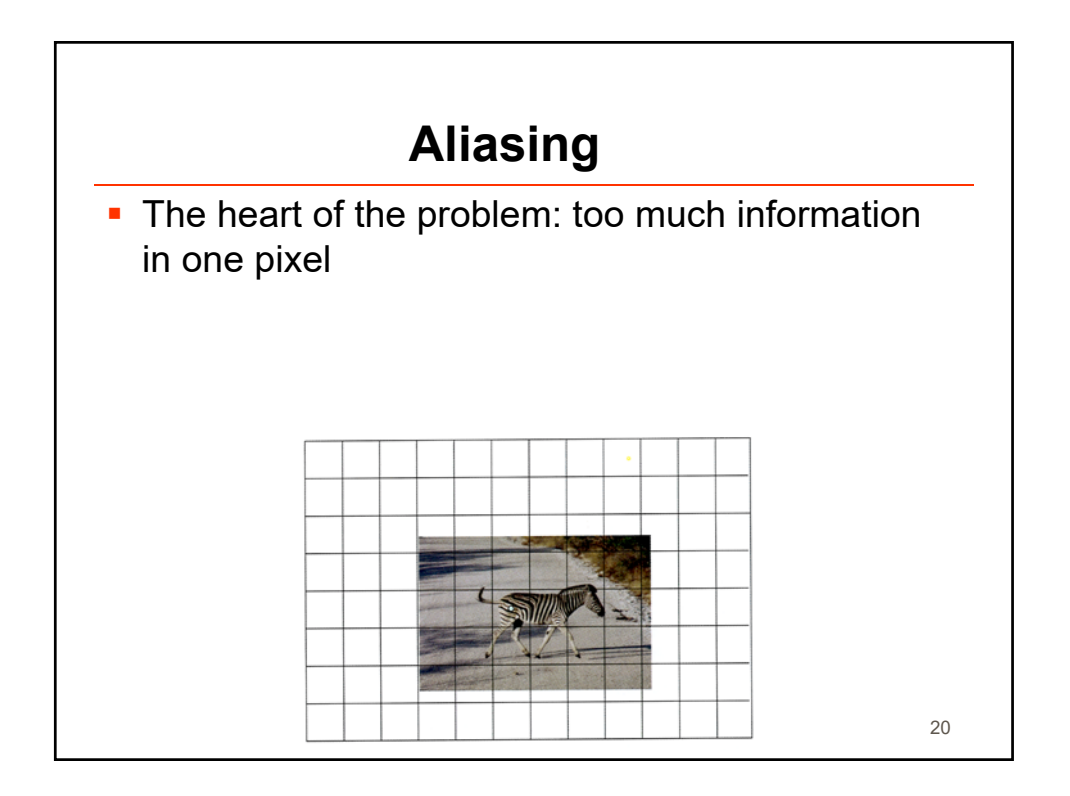

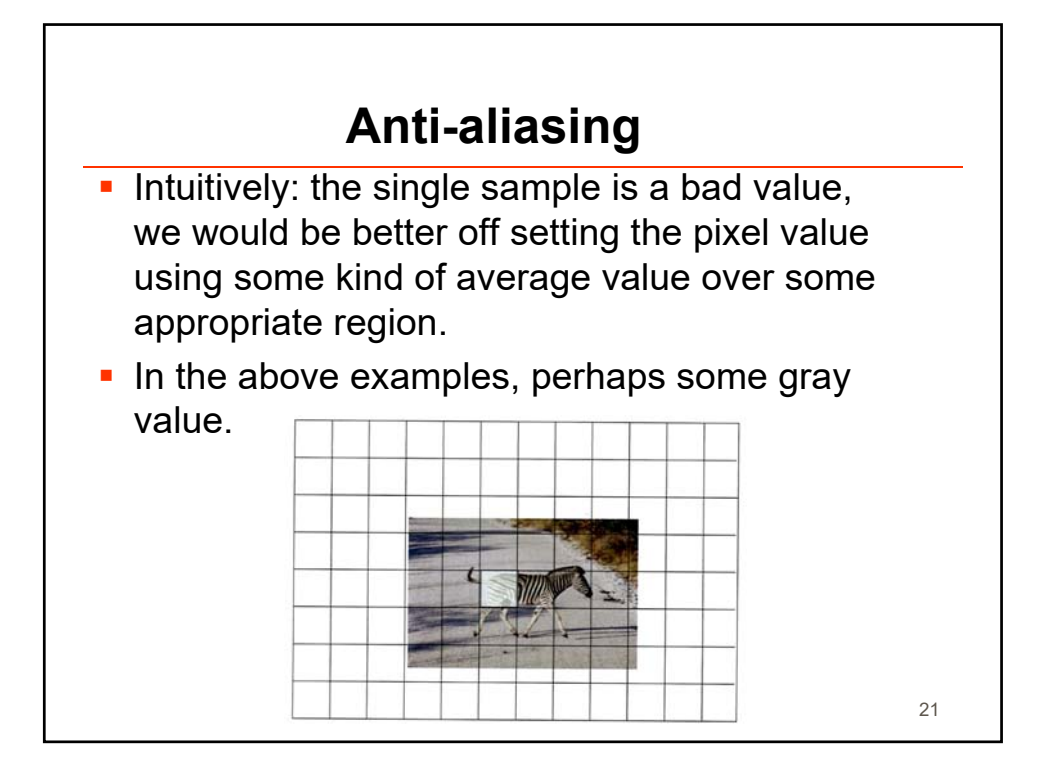

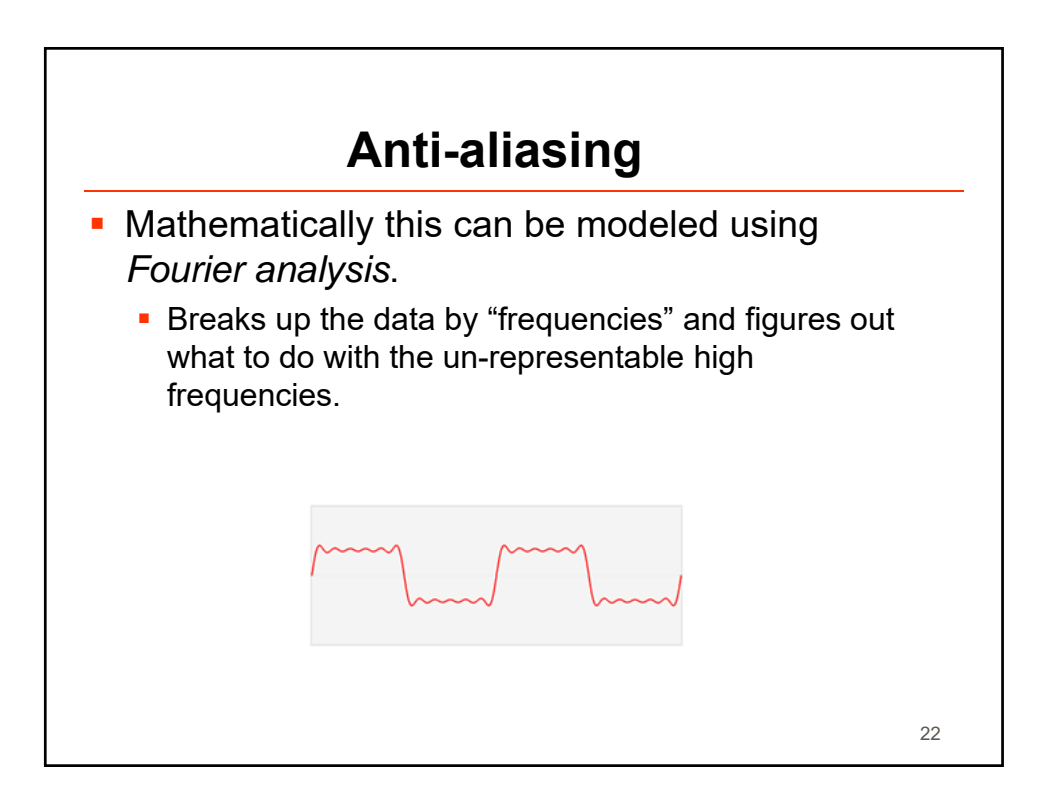

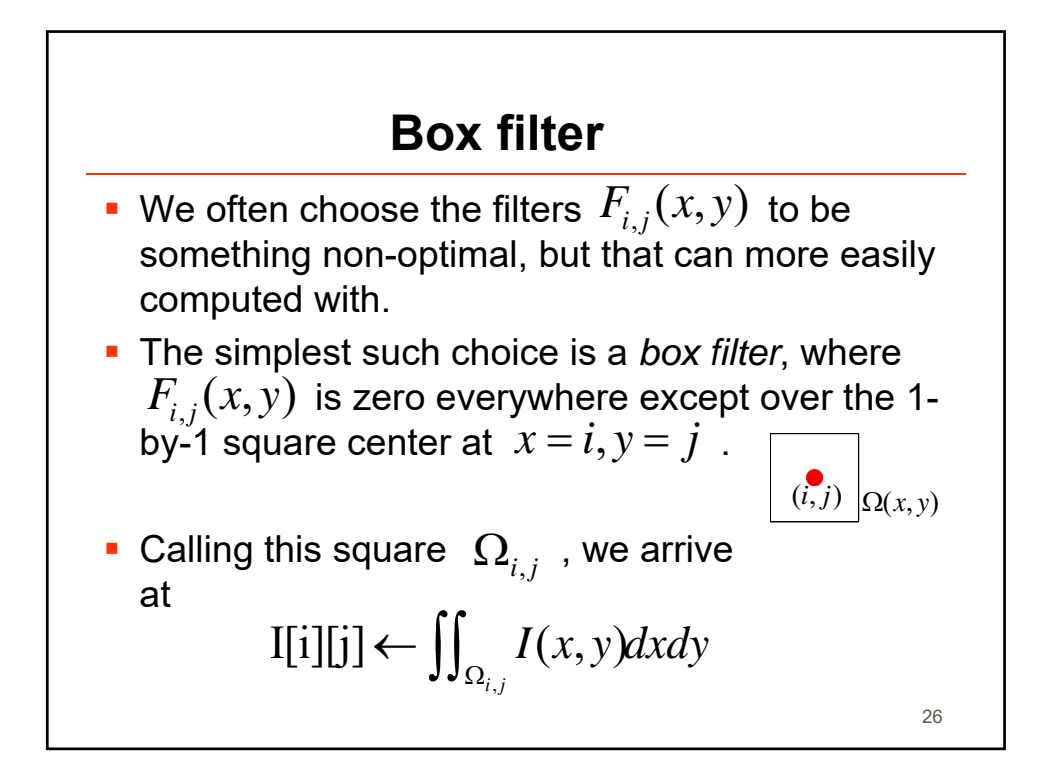

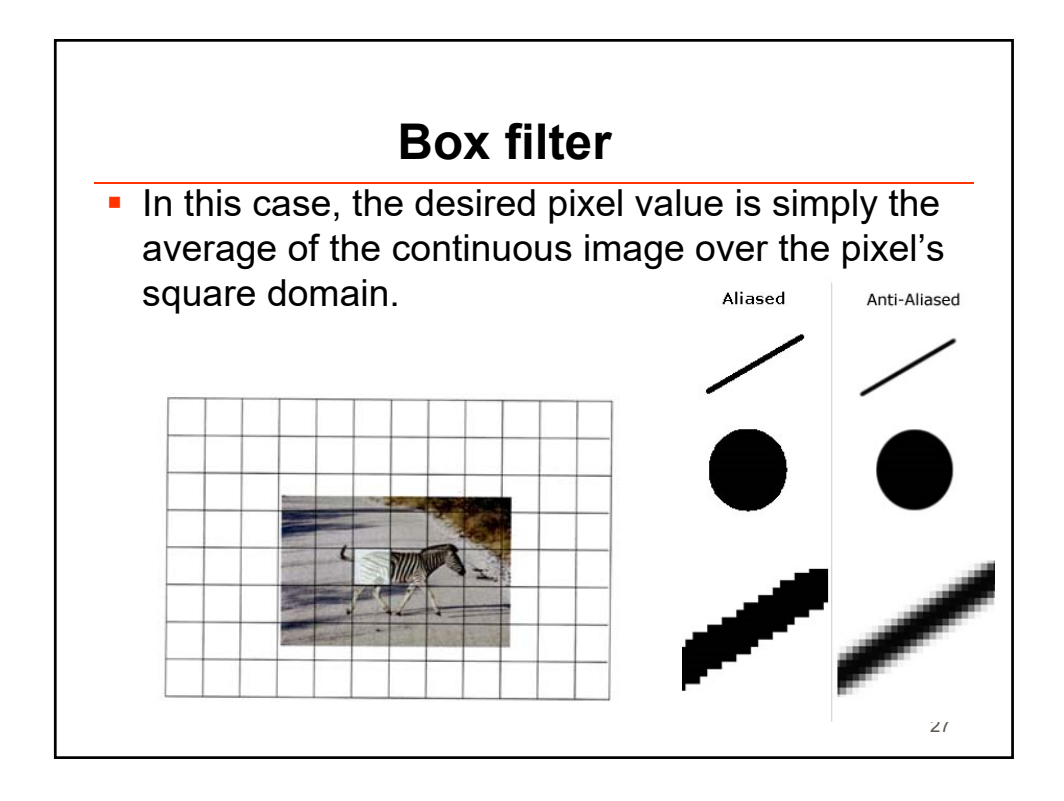

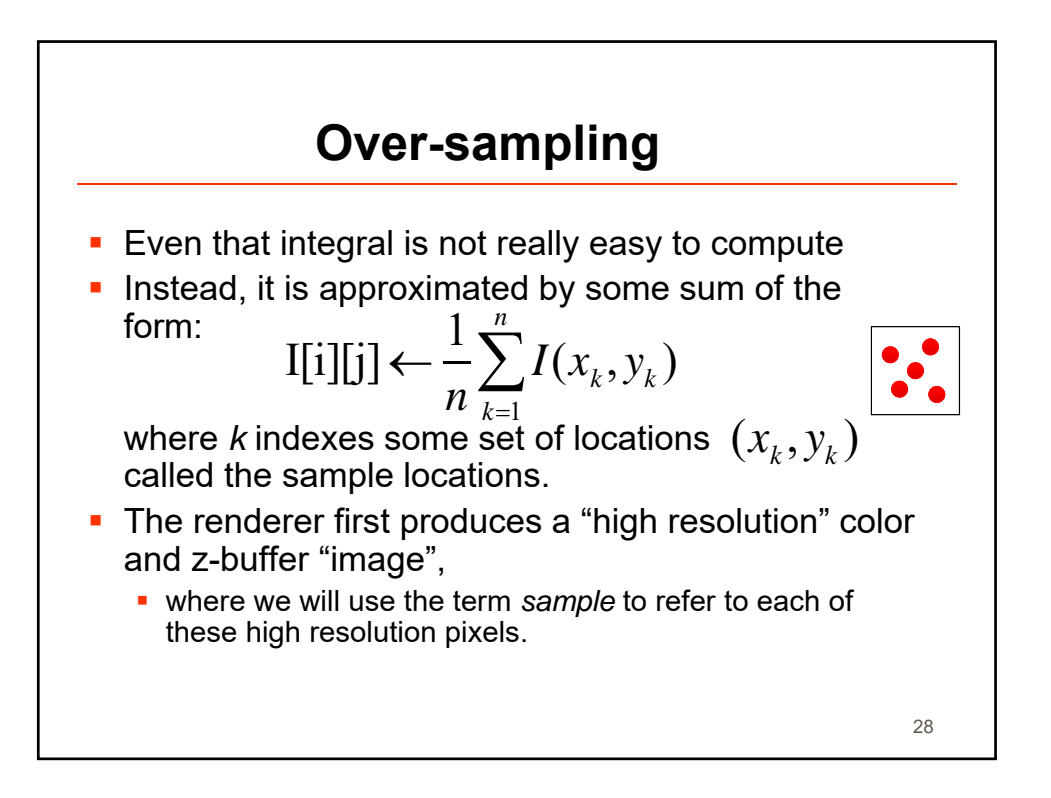